## **VUCEN** Catálogo de Proveedores

Para tramitar los permisos de importación, es requerida la creación del catálogo de proveedores asociados al Importador.

El Sistema presenta el listado de la empresa asociada a la cuenta de usuario, al seleccionar la opción "View " , se muestra detalle de la información del importador

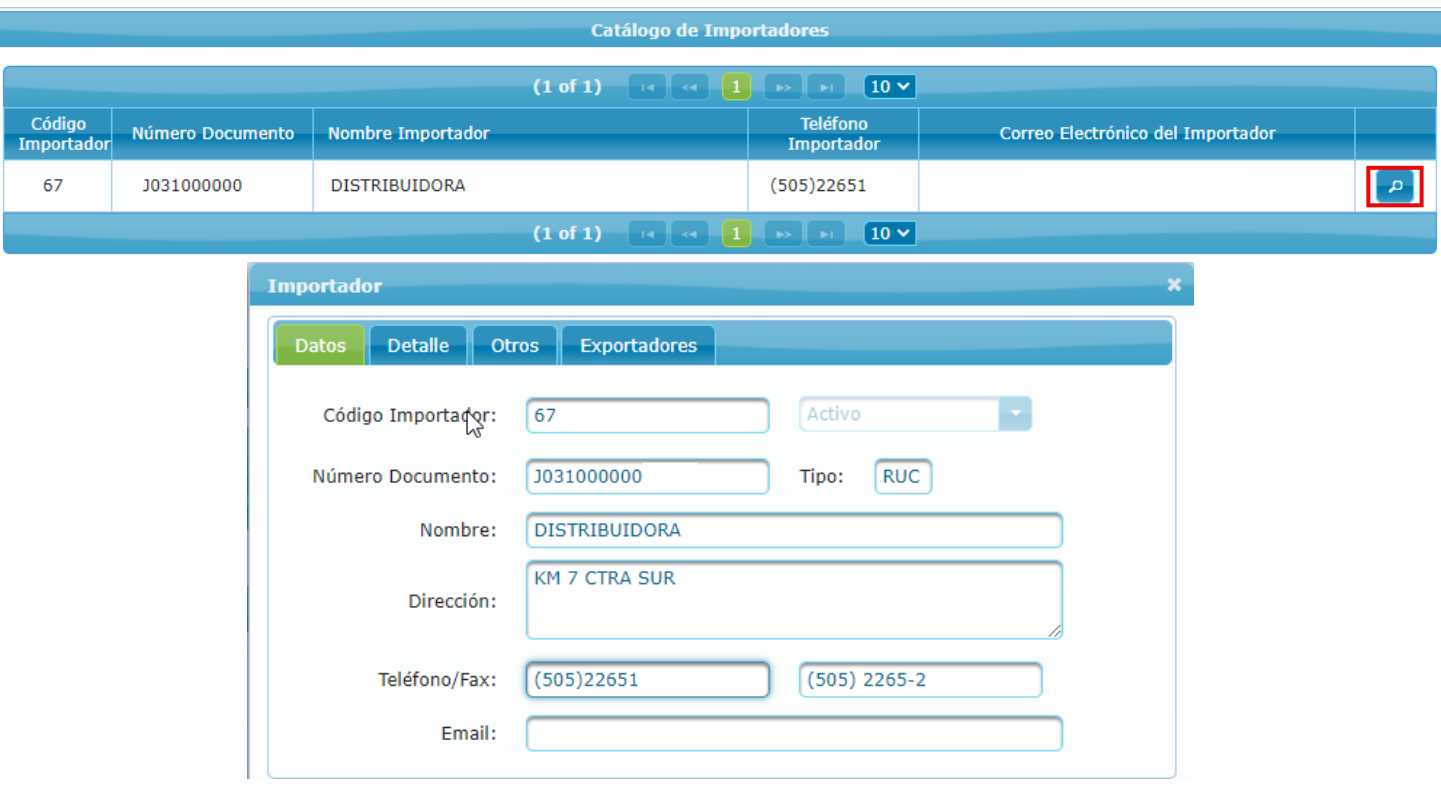

En la pestaña "Exportadores " se presenta la opción " nuevo " , la

## cual permite el registro de proveedores.

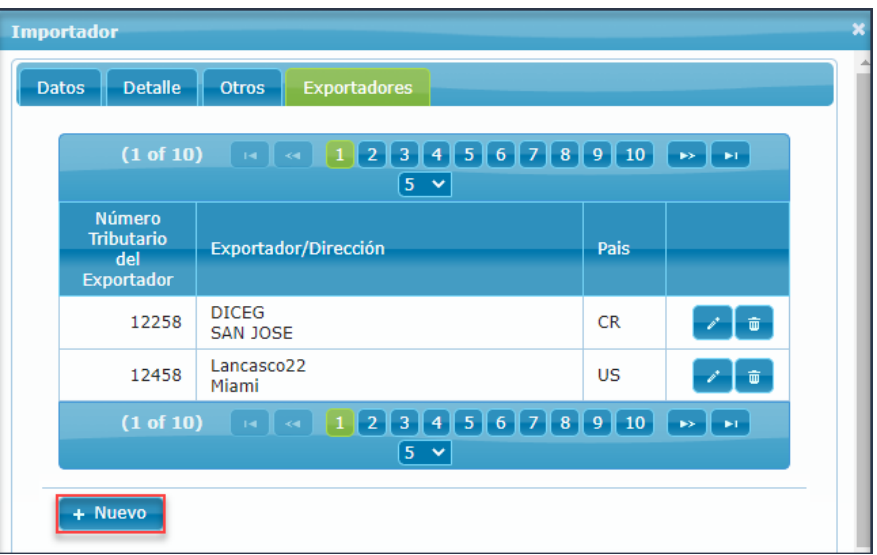

El catálogo de proveedores es creado a <u>.</u><br>través de la funcionalidad "Gestión de Proveedores ".

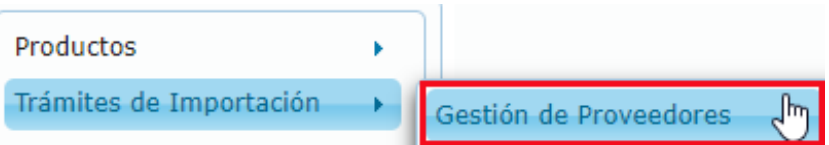

**VENTANILLA ÚNICA DE COMERCIO EXTERIOR DE NICARAGUA**

Completado el formulario de registro, seleccione la opción "Guardar ".

El registro quedará disponible para ser utilizado en una solicitud de autorización de permiso.

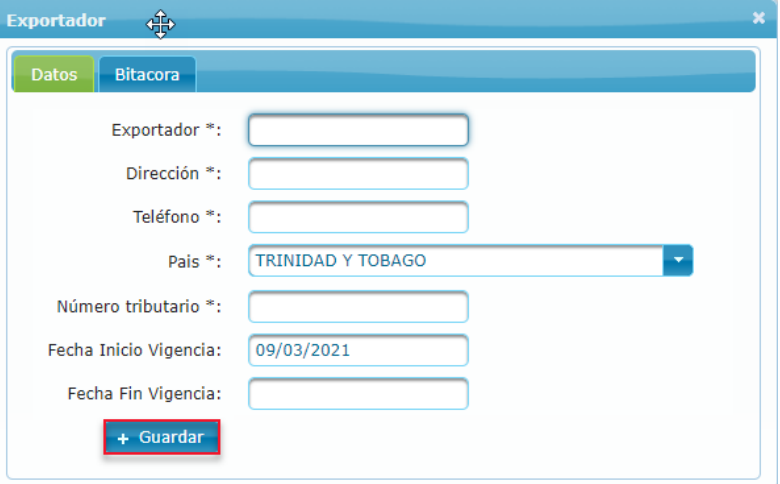